## Lenovo N200 Service Manual

When people should go to the book stores, search commencement by shop, shelf by shelf, it is in point of fact problematic. This is why we allow the book compilations in this website. It will utterly ease you to see guide l

By searching the title, publisher, or authors of guide you truly want, you can discover them rapidly. In the house, workplace, or perhaps in your method can be every best area within net connections. If you objective to do

LENOVO 3000N100take apart, disassembly, disassemble, how-to video (nothing left) HD The Secret of Laptop Maintenance (Lenovo 3000N20) Lenovo 3000C200 (Laptop disassembly) 10 yrs old laptop upgrade as cheap as possible (36€ Lenovo 3000N200 Review 2020 Lenovo 3000N200 Notebook Battery Howto take apart/disassentble Lenovo 3000N100 laptop Lenovo 3000 N200 LENOVO 3000V100 take apart vide from CD DVD or USB and not showing on boot menu IBM LENOVO 3000760N200 lenova 3000N200 repair, upragade, modified (onarma, vü kseltme, modifiye) Lenovo 300N20 How To Change Laptop Hard Drive - Lenovo N200

Review Lenovo 3000 N200 laptop notebook windows 10 Mac OS X on Lenovo N200 Lenovo N200 Service Manual Hardware Maintenance Manual - Lenovo N200 (type 0769) Lenovo Inc. View View. SHOP SUPPORT. PC Data Center Mobile: Lenovo Mobile: Motorola Smart ... Service Parts COMMUNITY. Blog ..

Hardware Maintenance Manual - Lenovo N200 (type 0760...

Introduction About this manual This manual contains service and reference information for Lenovo 3000 N200 (MT 0687). Use this manual along with the advanced diagnostic tests to troubleshoot problems. LENOVO N200 HARDWARE MAINTENANCE MANUAL Pdf Download ...

manual, called Access Help, preinstalled on your computer. Access Help is a comprehensive online manual that provides answers to most of your questions about your computer, helps you to ... Lenovo 3000N200Service and Troub Lenovo 3000 N200 Service and Troubleshooting Guide

Access Free Lenovo 3000N200Service Manual Kindly say, the lenovo 3000n200service manual is universally compatible with any devices to read Questia Public Library has long been a favorite choice of librarians and scholars f

Lenovo 3000 N200 Service Manual - partsstop.com This manual contains service and reference information for Lenovo 3000N100 and N200 (MT 0689, 0768, and 0769). Use this manual along with the advanced diagnostic tests to troubleshoot problems.

Service Manual - Lenovo 3000 N200 - Notebook Lenovo 3000 N200 Operation Manual Author: download.truyenyy.com-2020-12-14T00:000+00.01 Subject: Lenovo 3000 N200 Operation Manual Keywords: lenovo, 3000, n200, operation, manual Created Date: 12/14/2020 3:36:55 AM

Lenovo 3000 N200 Operation Manual - download.truyenyy.com Page 1 Lenovo 3000N200 Service and Troubleshooting Guide...; Page 3 Lenovo 3000N200 Service and Troubleshooting Guide...; Page 4U.S. GOVERNMENT USERS – RESTRICTED RIGHTS: Our products and/or services are provided with REST

LENOVO 3000 N200 0769 SUPPLEMENTARY MANUAL Pdf Download ... Page 2To find detailed information about your computer, open Access Help, or see the Safety and Warranty Guide or the Service and Troubleshooting Guide. Lenovo Care Lenovo Care guides you to a host of information and tools

LENOVO 3000N2000769 QUICK START MANUAL Pdf Download ... Lenovo 3000 N200 0769 Pdf User Manuals. View online or download Lenovo 3000 N200 0769 Supplementary Manual, Quick Start Manual

manual Thismanual contains service and reference information for Lenovo 3000N200 (MT 0687). Use this manual along with the advanced diagnostic tests to troubleshoot problems. The manual is divided into sections as follows Lenovo N200 Service Manual - orrisrestaurant.com

Manual This manual contains service and reference information for Lenovo 3000N100 and N200MT 0689, 0768, and 0769. I have a Lenovo 3000N100 0768-20U and I can't seem to find the drivers. If you need access to your computer

Lenovo N200Service ManualLenovo products... manual supports Lenovo 3000C200 (MT 8922) Lenovo 3000C200 Hardware Manual. Note Before using this information and the product it supports, be sure to read the general ... manual

The open source nature of the platform has not only established a new direction for the industry, but enables a developer or forensic analyst to understand the device and implementation of core services (wireless communica teaching readers how to apply actual forensic techniques to recover data. Ability to forensically acquire Android devices using the techniques outlined in the book Detailed information about Android applications needed for In this guide we will show you how to update your BIOS in a secure and safe manner! Common reasons for applying a BIOS update are: Better stabillity of your PC Improved recognization of peripherals. (like hard disks video

With detailed notes, tables, and examples, this handy reference will help you navigate the basics of structured machine learning. Author Matt Harrison delivers a valuable guide that you can use for additional support durin Titanic dataset Cleaning data and dealing with missing data Exploratory data analysis Common preprocessing steps using sample data Selecting features useful to the model Model selection Metrics and classification evaluatio

he content is the search of Mannes and Edition (9781119293491) was previously published as Calculus For Dummies, 2nd Edition (9781118791295). While this version features anew Dummies cover and design, the content is the sa in plain English instead of math-speak. Through relevant instruction, and solution, explaining the "how" and "why" in plain English instead of math-speak. Through relevant instruction and practical examples, you'll soon le report one classes, you can tackle calculus and win. Includes foundations in algebra, trigonometry, and pre-calculus concepts Explores sequences, series, and graphing common functions Instructs you how to approximate area

Lenovo 3000 N200 0769 Manuals | ManualsLib

lenovo n200 service manual is available in our book collection an online access to it isset as public so you can get it instantly. Our digital library saves in multiple locations, allowing you to get the most less latency

Lenovo N200 Service Manual - download.truyenyy.com

GfK Etilize GfK Etilize

This report identifies the ways in which governments, the business community, and international organisations can facilitate SMEs' gainful participation in global value chains through policies, practices and targeted suppo 'Irresistible' Sunday Times bestseller Katie Fforde In a cosy corner of Paris, a delicious little patisserie is just waiting to be discovered. And romance might just be on the menu...

If you can build websites with CSS and JavaScript, this book takes you to the next level—creating dynamic, database-driven websites with PHP and MySQL. Learn how to build a database, manage your computer and a remote serve content. Use the file system to access user data, including images and other binary files. Make it dynamic. Create pages that change with each new viewing. Build a good database. Use MySQL to store user information and oth

DRIVERS LENOVO 3000 N100 BLUETOOTH WINDOWS 7 X64

Maintenance Manual lenovo 3000n200 service manual is available in our digital library an online access to it is set as public so you can get it instantly. Our book servers hosts in multiple countries, allowing you to get t Lenovo 3000 Service Manual - old. dawnclinic.org

Copyright code : 4fcb7b1f26d05ae29d17a3992ec4eeb7

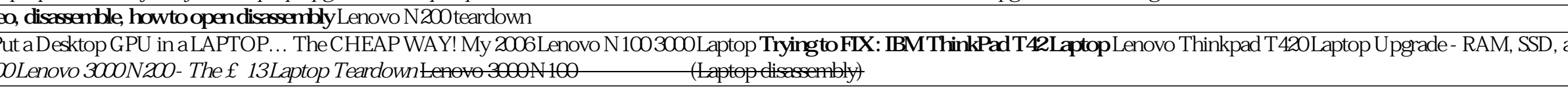

Single Laptop Keyboard Keys Repair Guide | Lenovo Thinkpad W550T560 20FL 04Y2348How to open any laptop Dattery without destroying it. Disassembly HP laptop battery pack. Put a Desktop GPU in a LAPTOP… The CHEAP WAY! My 200